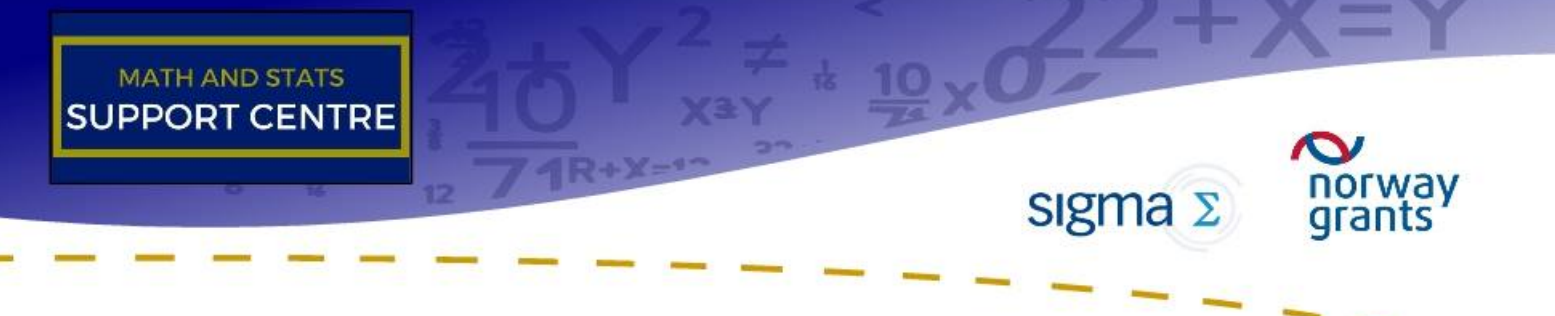

Párový t-test v softwaru STATISTICA

# Příklad 1

Centrální banka Čavisova má zájem o udržení meziroční průměrné inflace ve výši 2 %. V čase nastavuje nominální úrokovou míru n a pozoruje reálnou úrokovou míru r. O naměřených hodnotách n a r víme, že se řídí dvourozměrným normálním rozložením, jehož měřené realizace (v %) jsou následující:

$$
\left(\begin{array}{c} r \\ n \end{array}\right) = \left(\begin{array}{cccc} 1,5 & 2,5 & 3 & 2,5 & 4 \\ 3,5 & 5,5 & 4 & 5 & 4,5 \end{array}\right).
$$

S využitím Fisherovy ( $\pi_i = n_i - r_i$ ) rovnice testujte hypotézu, že  $\pi = 2\%$ . Test proveďte na hladině významnosti  $\alpha = 5\%$ .

## Řešení Statistica:

Algoritmus testování v programu Statistica:

- i) Načtení vzorového souboru  $SC$   $TTEST$   $P1.sta$
- ii) Vytvoříme novou proměnnou  $Pi = n r$ : Data → Proměnné → Přidat → vyplníme podle vzoru →OK

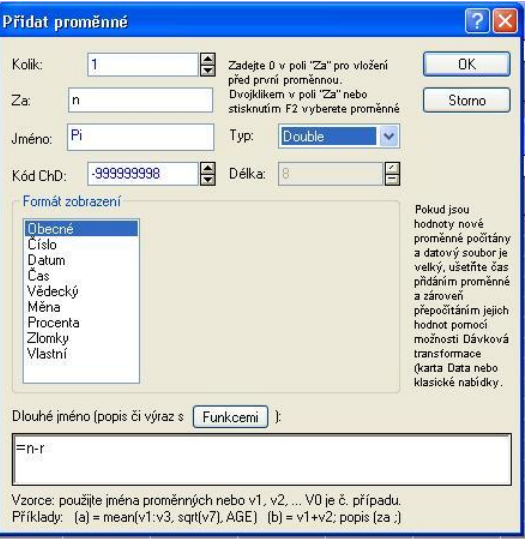

### iii) Ověření předpokladu normality náhodného výběru z dané populace:

- Grafy → 2D grafy → Normální pravděpodobnostní grafy → Proměnné:Pi → zaklikneme Shapiro-Wilkův test→ OK→
	- Vypočtenou p\_hodnotu porovnáme s hladinou významnosti a rozhodneme o zamítnutí či nezamítnutí hypotézy. V našem případě je p-hodnota Shapiro-Wilkova testu

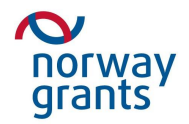

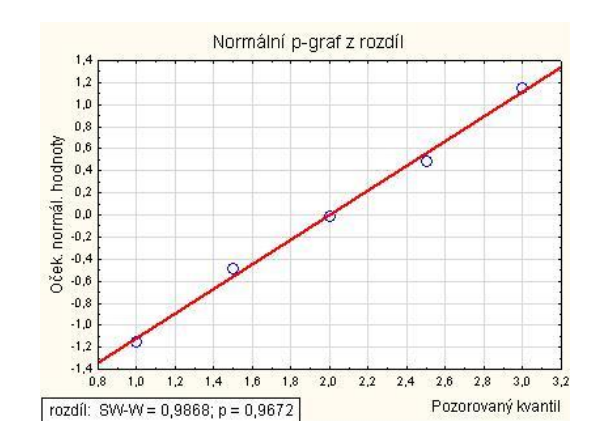

větší než 0,05 tedy nezamítáme nulovou hypotézu, že data pochází z normálního rozdělení.

### iv) Testování pomocí zabudovaného testu:

– Statistiky → Základní statistiky a tabulky → t-test, samost. vzorek → Proměnné:Pi  $\rightarrow$  Test všech průměrů vůči:  $2 \rightarrow V$ ýpočet t-testy.  $\rightarrow V$ ypočtenou p\_hodnotu porovnáme s hladinou významnosti a rozhodneme o zamítnutí či nezamítnutí hypotézy.

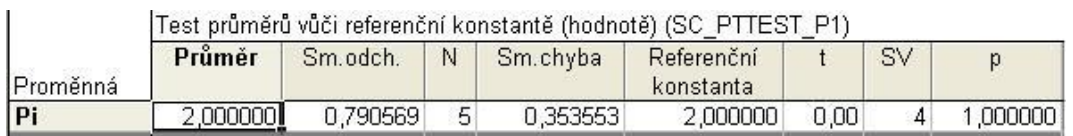

P-hodnota testu je větší než 0,05 tedy nezamítáme nulovou hypotézu.

#### iv) Nalezení kvantilů pro kritický obor:

– Kvantily nalezneme pomocí pravděpodobnostního kalkulátoru rozdělení  $\rightarrow$  t (Studentovo) → stupně volnosti doplníme do okénka sv; hladinu kvantilu do okénka p. → Výpočet  $\rightarrow$  v okénku t: se objeví hodnota kvantilu. Poté ručně stanovíme kritický obor a rozhodneme o zamítnutí či nezamítnutí hypotézy

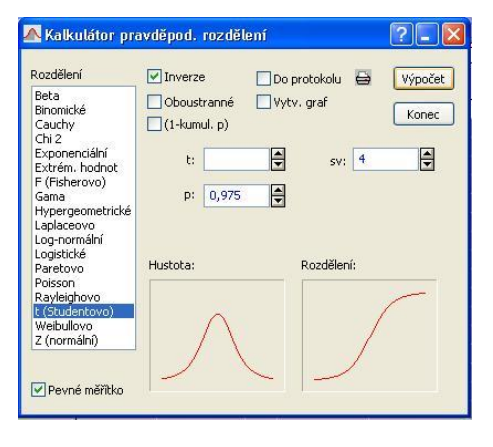